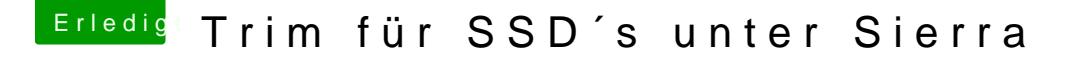

Beitrag von anonymous\_writer vom 23. Mai 2017, 20:26

Natürlich kann man die unter Sierra nutzen und mach das auch Sinn. Hier die Anleitung zum aktivieren:

[https://www.hackintosh-forum.d &/FAQ/209-](https://www.hackintosh-forum.de/wffaq/index.php/FAQ/209-TRIM-aktivieren/)TRIM-aktivieren/

[https://de.wikipedia.org](https://de.wikipedia.org/wiki/TRIM)/wiki/TRIM